# Муниципальное бюджетное общеобразовательное учреждение «Средняя общеобразовательная школа №2» Нижнекамского муниципального района Республики Татарстан

Принято на заседании педагогического совета МБОУ «СОШ № 2» НМР РТ Протокол №  $\lambda$  от 30.05  $20 \lambda v$  r. ПРИНЯТО с учетом мнения родителей Протоколом заседания Совета родителей протокол №  $2$  от 28.09  $20 \text{ } 20 \text{ }$  F. ПРИНЯТО с учетом мнения учащихся протокол заседания Совета учащихся  $20 \text{ AU}$  r.

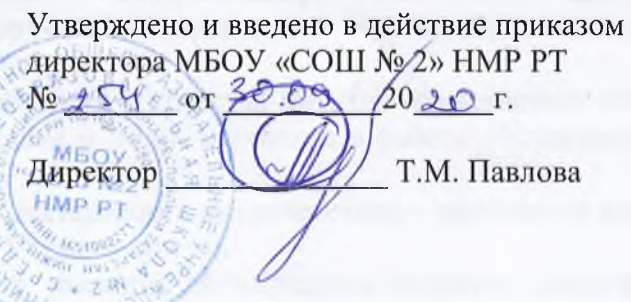

 $8.4$ 

# Положение

о родительском контроле за организацией горячего питания в муниципальном бюджетном общеобразовательном учреждении «Средняя общеобразовательная школа №2» Нижнекамского муниципального района Республики Татарстан

## 1. Общие положения

1.1 Положение о родительском контроле организации и качества питания обучающихся разработано на основании:

- Федерального закона «Об образовании» от 29.12.2012г. № 273-ФЗ

- Методических рекомендаций МР 2.4.0180-20 Роспотребнадзора Российской Федерации «Родительский контроль за организацией горячего питания детей в общеобразовательных организациях» от 18.05.2020г.

1.2 Организация родительского контроля организации и качества питания обучающихся может осуществляться в форме анкетирования родителей и детей и участии в работе общешкольной комиссии.

1.3 Родительский контроль осуществляет свою деятельность в соответствии с законами и иными нормативными актами Российской Федерации, Уставом школы.

1.4 Комиссия по контролю за организацией питания обучающихся является постояннодействующим органом самоуправления для рассмотрения основных вопросов, связанных с организацией питания школьников.

1.5 В состав комиссии по контролю за организацией питания обучающихся входят представители администрации, члены Родительского комитета, педагоги. Обязательным требованием является участие в ней назначенного директором ответственного за организацию горячего питания обучающихся.

1.6 Деятельность членов комиссии по контролю за организацией питания обучающихся основывается на принципах добровольности участия в его работе, коллегиальности принятия решений гласности.

#### 2. Задачи комиссии по контролю за организацией питания обучающихся.

2.1 Задачами комиссии по контролю за организацией питания обучающихся являются:

-обеспечение приоритетности защиты жизни и здоровья детей;

-соответствие энергетической ценности и химического состава рационов физиологическим потребностям и энергозатратам обучающихся;

-обеспечение максимально разнообразного питания и наличие в ежедневном рационе пищевых продуктов со сниженным содержанием насыщенных жиров, простых сахаров, поваренной соли, пищевых продуктов, обогащенных витаминами, пищевыми волокнами и биологическими вешествами:

-обеспечение соблюдения санитарно-эпидемиологических требований на всех этапах обращения пищевых продуктов (готовых блюд);

-контроль за работой школьной столовой;

-проверка качества и количества приготовленной для учащихся пищи согласно меню;

-содействие созданию оптимальных условий и форм организации школьного питания.

## 3. Функции комиссии по контролю за организацией питания учащихся.

3.1. Комиссия по контролю за организацией питания учащихся обеспечивает участие в следующих процедурах:

-общественной экспертизы питания учащихся.

-контроль за качеством и количеством, приготовленной согласно меню пище.

-изучает мнения обучающихся и их родителей (законных представителей) по организации и улучшению качества питания:

-участвует в разработке предложений и рекомендаций по улучшению качества питания обучающихся.

# 4. Права и ответственность комиссии по контролю за организацией питания учащихся.

Для осуществления возложенных функций комиссии предоставлены следующие права:

4.1. контролировать в школе организацию и качество питания обучающихся;

4.2. получать от повара, медицинского работника школы информацию по организации питания, качества приготовляемых блюд и соблюдения санитарно-гигиенических норм;

4.3. заслушивать на своих заседаниях заведующую производством, медицинского работника школы, по выполнению ими обязанностей по обеспечению качественного питания обучающихся;

4.4. проводить проверку работы школьной столовой не в полном составе, но в присутствии не менее трёх человек на момент проверки;

4.5. изменить график проверки, если причина объективна;

4.6. вносить предложения по улучшению качества питания обучающихся.

4.7. состав и порядок работы комиссии доводится до сведения работников школьной столовой. педагогического коллектива, обучающихся и родителей.

5. Организация деятельности комиссии по контролю за организацией питания учащихся. 5.1. комиссия формируется на основании приказа директора школы. Полномочия комиссии начинаются с момента подписания соответствующего приказа;

5.2. комиссия выбирает председателя;

5.3. комиссия составляет план - график контроля по организации качества питания школьников. Деятельность осуществляется в соответствии с планом и графиком работы комиссии;

5.4. о результатах работы комиссия информирует администрацию школы и родительские комитеты;

5.5. один раз в четверть комиссия знакомит с результатами деятельности директора школы;

## 6. Ответственность членов Комиссии

6.1. члены Комиссии несут персональную ответственность за невыполнение или ненадлежащее исполнение возложенных на них обязанностей;

6.2. комиссия несет ответственность за необъективную оценку по организации питания и качества предоставляемых услуг.

7. Документация комиссии по контролю за организацией питания учащихся.

7.1. Комиссия оформляет журнал по результатам посещения школьной столовой.

7.2. Тетрадь чек-листов комиссии хранится у директора школы.

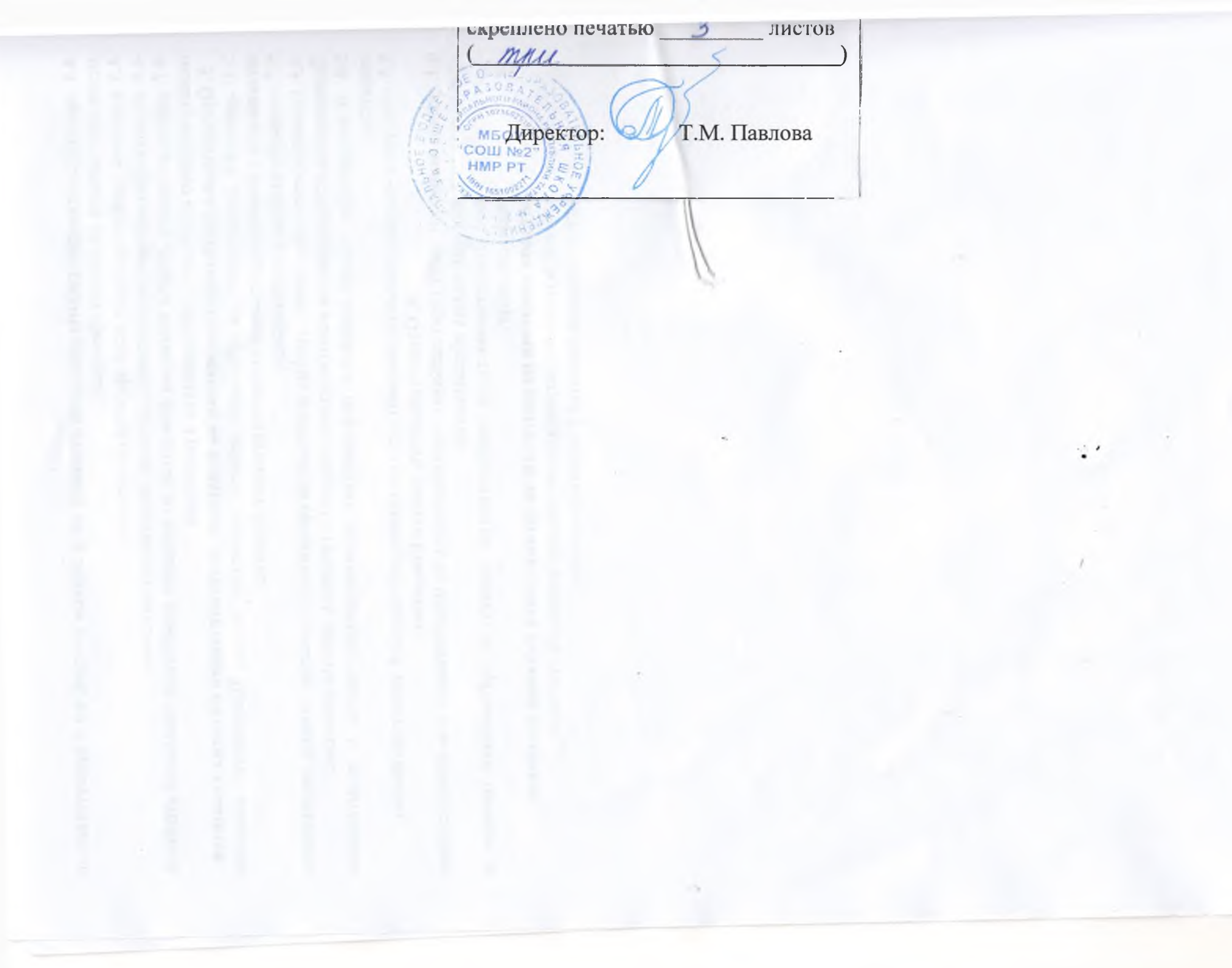